## **Google** for Education

## 新しい機能とツールのご紹介

授業をより効果的にしたり、共同作業やコラボレーションを促すための 最新の機能やツールをご紹介します。

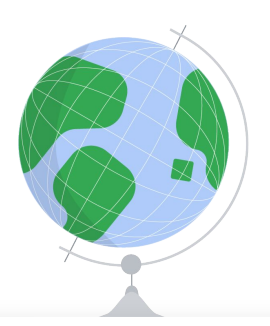

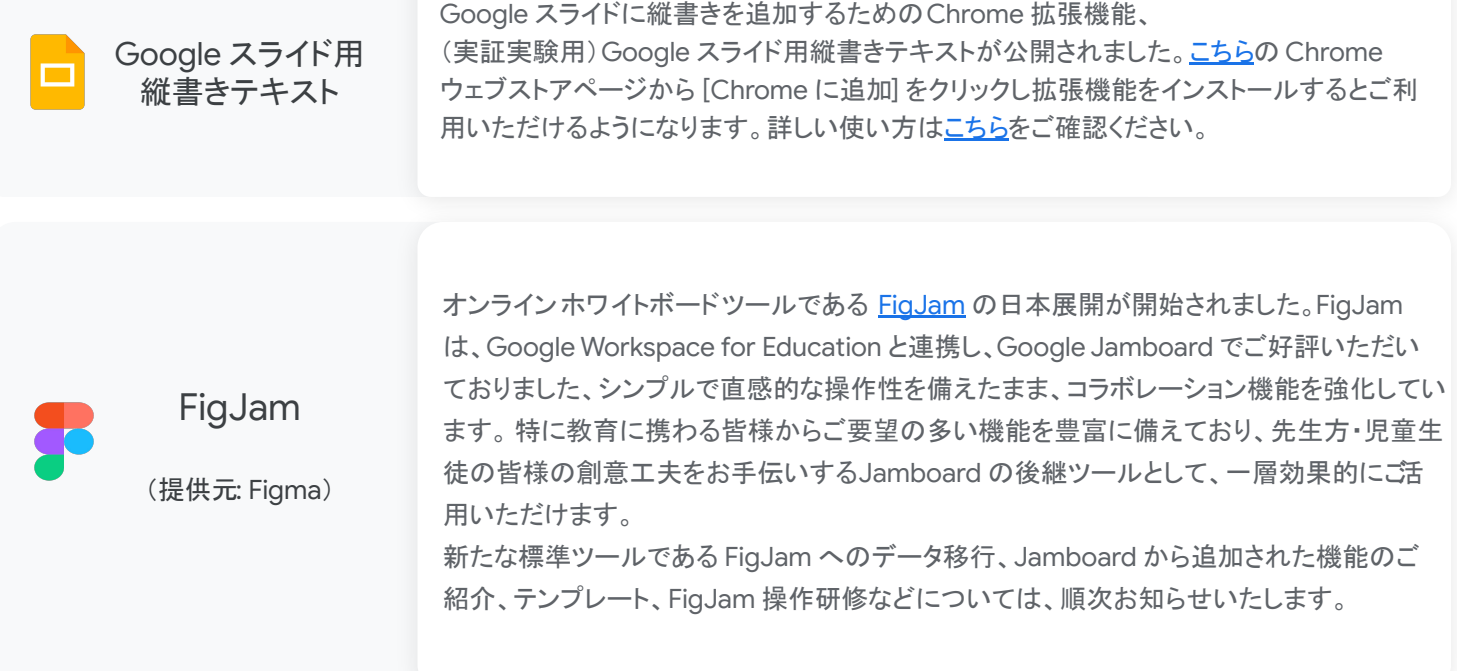

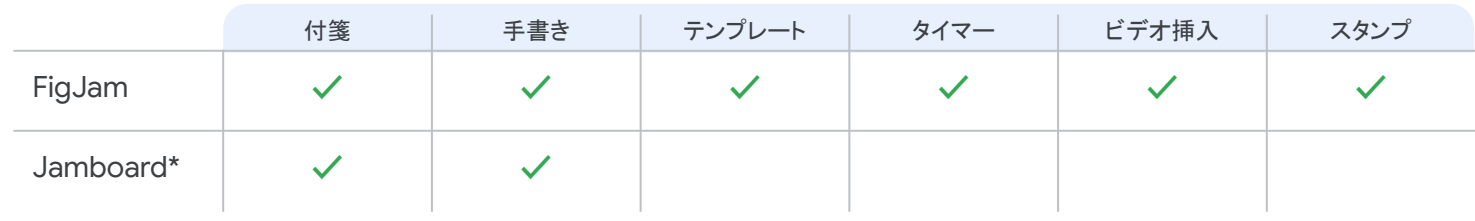

\*当分の間(2024 年末まで)は、 Jamboard と FigJam の両方をお使いいただけます。

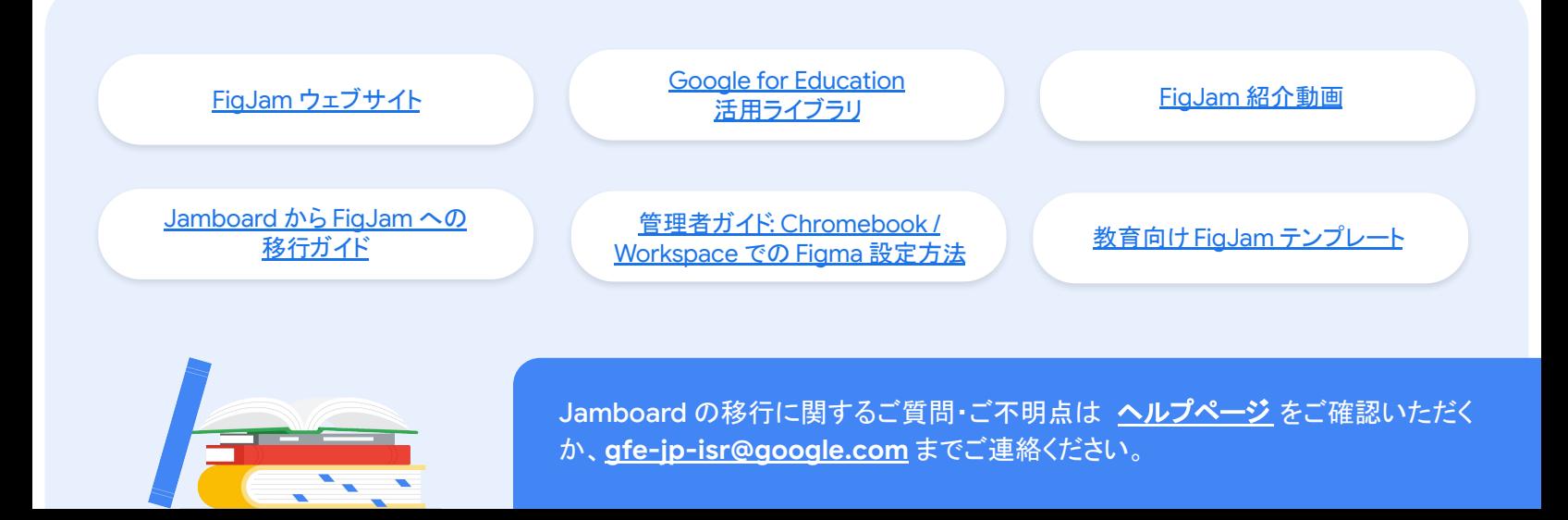